# <u>2</u> Biskupin 2 [Skorzystaj Z Aplikacji](https://moovitapp.com/index/api/onelink/3986059930?pid=Web_SEO_Lines-PDF&c=Footer_Button&is_retargeting=true&af_inactivity_window=30&af_click_lookback=7d&af_reengagement_window=7d&GACP=v%3D2%26tid%3DG-27FWN98RX2%26cid%3DGACP_PARAM_CLIENT_ID%26en%3Dinstall%26ep.category%3Doffline%26ep.additional_data%3DGACP_PARAM_USER_AGENT%26ep.page_language%3Dpl%26ep.property%3DSEO%26ep.seo_type%3DLines%26ep.country_name%3DPolska%26ep.metro_name%3DWarsaw&af_sub4=SEO_other&af_sub8=%2Findex%2Fpl%2Fline-pdf-Polska-1062-3766429-203940234&af_sub9=View&af_sub1=1062&af_sub7=1062&deep_link_sub1=1062&af_sub5=Control-Lines-1716985160&deep_link_value=moovit%3A%2F%2Fline%3Fpartner_id%3Dseo%26lgi%3D203940234%26add_fav%3D1&af_dp=moovit%3A%2F%2Fline%3Fpartner_id%3Dseo%26lgi%3D203940234%26add_fav%3D1&af_ad=SEO_other_2_Biskupin_Warsaw_View&deep_link_sub2=SEO_other_2_Biskupin_Warsaw_View)

Tramwaj 2, linia (Biskupin), posiada 5 tras. W dni robocze kursuje:

(1) Biskupin: 04:03 - 22:55(2) Krzyki: 04:40 - 23:15(3) Zajezdnia Borek: 20:03 - 23:10(4) Zajezdnia Gaj: 23:01 - 23:20(5) Zajezdnia Ołbin: 18:14 - 23:40

Skorzystaj z aplikacji Moovit, aby znaleźć najbliższy przystanek oraz czas przyjazdu najbliższego środka transportu dla: tramwaj 2.

#### **Kierunek: Biskupin**

24 przystanków [WYŚWIETL ROZKŁAD JAZDY LINII](https://moovitapp.com/polska-1062/lines/2/203940234/7988628/pl?ref=2&poiType=line&customerId=4908&af_sub8=%2Findex%2Fpl%2Fline-pdf-Polska-1062-3766429-203940234&utm_source=line_pdf&utm_medium=organic&utm_term=Biskupin)

Krzyki

Orla

Jastrzębia

Hallera

**Sztabowa** 

Rondo

Wielka

Zaolziańska

Arkady (Capitol)

Dworzec Główny

Wzgórze Partyzantów

Galeria Dominikańska

Urząd Wojewódzki (Muzeum Narodowe)

Katedra

Reja

Pl. Grunwaldzki

Kliniki - Politechnika Wrocławska

Hala Stulecia

Zoo

**Tramwajowa** 

Chełmońskiego

**Rozkład jazdy dla: tramwaj 2** Rozkład jazdy dla Biskupin

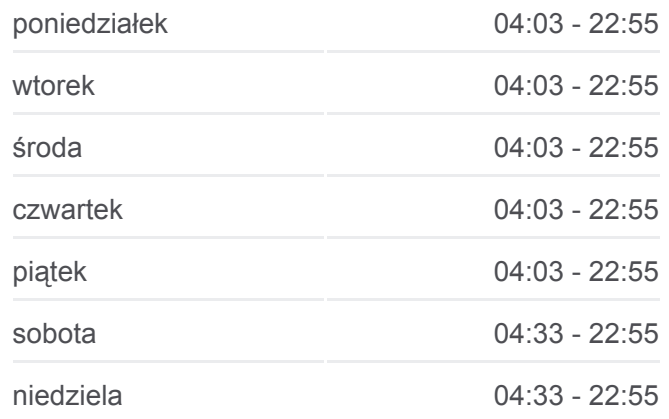

**Informacja o: tramwaj 2 Kierunek:** Biskupin **Przystanki:** 24 **Długość trwania przejazdu:** 37 min **Podsumowanie linii:**

## **[Mapa linii tramwaj 2](https://moovitapp.com/polska-1062/lines/2/203940234/7988628/pl?ref=2&poiType=line&customerId=4908&af_sub8=%2Findex%2Fpl%2Fline-pdf-Polska-1062-3766429-203940234&utm_source=line_pdf&utm_medium=organic&utm_term=Biskupin)**

Piramowicza (Kampus Biskupin)

Spółdzielcza

Biskupin

#### **Kierunek: Krzyki**

24 przystanków [WYŚWIETL ROZKŁAD JAZDY LINII](https://moovitapp.com/polska-1062/lines/2/203940234/7988629/pl?ref=2&poiType=line&customerId=4908&af_sub8=%2Findex%2Fpl%2Fline-pdf-Polska-1062-3766429-203940234&utm_source=line_pdf&utm_medium=organic&utm_term=Biskupin)

Biskupin

Spółdzielcza

Piramowicza (Kampus Biskupin)

Chełmońskiego

Tramwajowa

Zoo

Hala Stulecia

Kliniki - Politechnika Wrocławska

Pl. Grunwaldzki

Reja

Katedra

Urząd Wojewódzki (Muzeum Narodowe)

Galeria Dominikańska

Wzgórze Partyzantów

Dworzec Główny

Arkady (Capitol)

Zaolziańska

Wielka

Rondo

**Sztabowa** 

Hallera

Jastrzębia

Orla

Krzyki

#### **Rozkład jazdy dla: tramwaj 2** Rozkład jazdy dla Krzyki

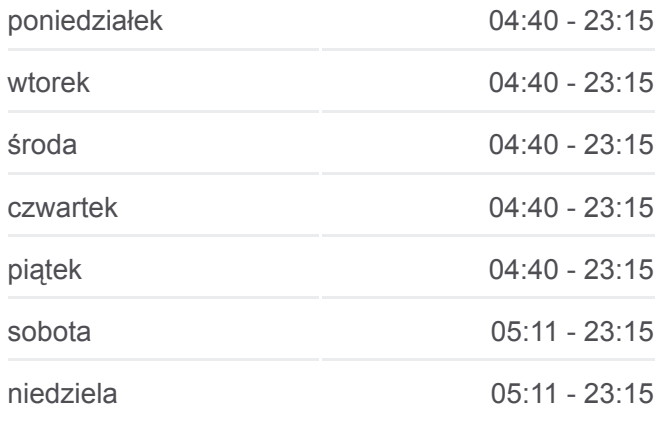

**Informacja o: tramwaj 2 Kierunek:** Krzyki **Przystanki:** 24 **Długość trwania przejazdu:** 37 min **Podsumowanie linii:**

**[Mapa linii tramwaj 2](https://moovitapp.com/polska-1062/lines/2/203940234/7988629/pl?ref=2&poiType=line&customerId=4908&af_sub8=%2Findex%2Fpl%2Fline-pdf-Polska-1062-3766429-203940234&utm_source=line_pdf&utm_medium=organic&utm_term=Biskupin)** 

**Rozkład jazdy dla: tramwaj 2**

# **Kierunek: Zajezdnia Borek** [WYŚWIETL ROZKŁAD JAZDY LINII](https://moovitapp.com/polska-1062/lines/2/203940234/7988630/pl?ref=2&poiType=line&customerId=4908&af_sub8=%2Findex%2Fpl%2Fline-pdf-Polska-1062-3766429-203940234&utm_source=line_pdf&utm_medium=organic&utm_term=Biskupin)

Biskupin

Spółdzielcza

Piramowicza (Kampus Biskupin)

Chełmońskiego

Tramwajowa

Zoo

Hala Stulecia

Kliniki - Politechnika Wrocławska

Pl. Grunwaldzki

Reja

Katedra

Urząd Wojewódzki (Muzeum Narodowe)

Galeria Dominikańska

Wzgórze Partyzantów

Dworzec Główny

Arkady (Capitol)

Zaolziańska

Wielka

Rondo

**Sztabowa** 

**Hallera** 

Jastrzębia

Orla

Zajezdnia Borek

#### **Kierunek: Zajezdnia Gaj**

20 przystanków [WYŚWIETL ROZKŁAD JAZDY LINII](https://moovitapp.com/polska-1062/lines/2/203940234/7988631/pl?ref=2&poiType=line&customerId=4908&af_sub8=%2Findex%2Fpl%2Fline-pdf-Polska-1062-3766429-203940234&utm_source=line_pdf&utm_medium=organic&utm_term=Biskupin)

Biskupin

Spółdzielcza

Rozkład jazdy dla Zajezdnia Borek

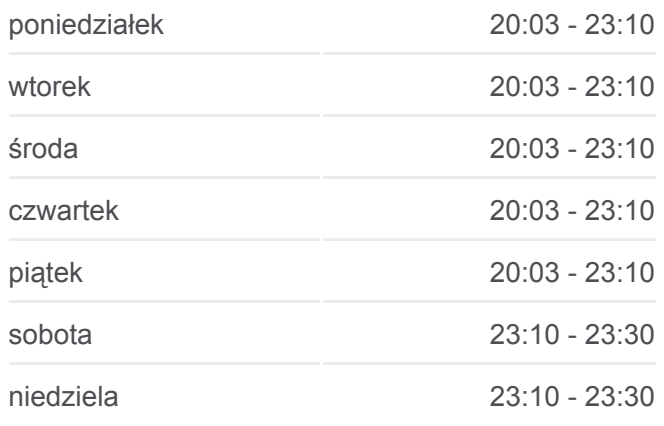

**Informacja o: tramwaj 2 Kierunek:** Zajezdnia Borek **Przystanki:** 24 **Długość trwania przejazdu:** 33 min **Podsumowanie linii:**

**[Mapa linii tramwaj 2](https://moovitapp.com/polska-1062/lines/2/203940234/7988630/pl?ref=2&poiType=line&customerId=4908&af_sub8=%2Findex%2Fpl%2Fline-pdf-Polska-1062-3766429-203940234&utm_source=line_pdf&utm_medium=organic&utm_term=Biskupin)** 

#### **Rozkład jazdy dla: tramwaj 2**

Rozkład jazdy dla Zajezdnia Gaj

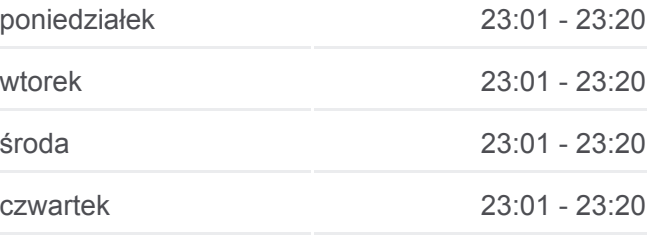

Piramowicza (Kampus Biskupin)

Chełmońskiego

Tramwajowa

Zoo

Hala Stulecia

Kliniki - Politechnika Wrocławska

Pl. Grunwaldzki

Reja

Katedra

Urząd Wojewódzki (Muzeum Narodowe)

Galeria Dominikańska

Wzgórze Partyzantów

Dworzec Główny

Dworzec Główny

Dworzec Autobusowy

Sanocka

Uniwersytet Ekonomiczny

Zajezdnia Gaj

#### **Kierunek: Zajezdnia Ołbin**

17 przystanków [WYŚWIETL ROZKŁAD JAZDY LINII](https://moovitapp.com/polska-1062/lines/2/203940234/7988632/pl?ref=2&poiType=line&customerId=4908&af_sub8=%2Findex%2Fpl%2Fline-pdf-Polska-1062-3766429-203940234&utm_source=line_pdf&utm_medium=organic&utm_term=Biskupin)

Biskupin

Spółdzielcza

Piramowicza (Kampus Biskupin)

Chełmońskiego

Tramwajowa

Zoo

Hala Stulecia

Kliniki - Politechnika Wrocławska

Pl. Grunwaldzki

Reja

Katedra

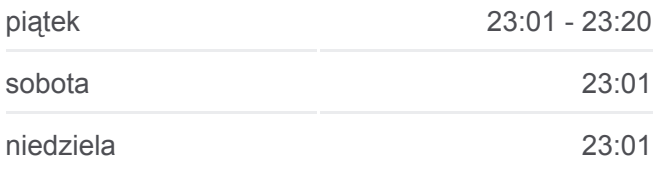

**Informacja o: tramwaj 2 Kierunek:** Zajezdnia Gaj **Przystanki:** 20 **Długość trwania przejazdu:** 28 min **Podsumowanie linii:**

## **[Mapa linii tramwaj 2](https://moovitapp.com/polska-1062/lines/2/203940234/7988631/pl?ref=2&poiType=line&customerId=4908&af_sub8=%2Findex%2Fpl%2Fline-pdf-Polska-1062-3766429-203940234&utm_source=line_pdf&utm_medium=organic&utm_term=Biskupin)**

# **Rozkład jazdy dla: tramwaj 2**

Rozkład jazdy dla Zajezdnia Ołbin

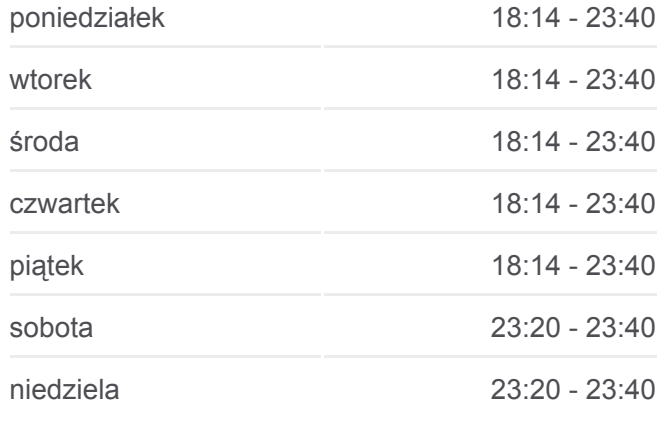

**Informacja o: tramwaj 2 Kierunek:** Zajezdnia Ołbin **Przystanki:** 17 **Długość trwania przejazdu:** 23 min **Podsumowanie linii:**

Ogród Botaniczny

Pl. Bema

Na Szańcach

Jedności Narodowej

Słowiańska

Zajezdnia Ołbin

Rozkłady jazdy i mapy tras dla tramwaj 2 są dostępne w wersji offline w formacie PDF na stronie moovitapp.com. Skorzystaj z [Moovit App](https://moovitapp.com/polska-1062/lines/2/203940234/7988628/pl?ref=2&poiType=line&customerId=4908&af_sub8=%2Findex%2Fpl%2Fline-pdf-Polska-1062-3766429-203940234&utm_source=line_pdf&utm_medium=organic&utm_term=Biskupin), aby sprawdzić czasy przyjazdu autobusów na żywo, rozkłady jazdy pociągu czy metra oraz wskazówki krok po kroku jak dojechać w Warsaw komunikacją zbiorową.

[O Moovit](https://moovit.com/about-us/?utm_source=line_pdf&utm_medium=organic&utm_term=Biskupin) · [Rozwiązania MaaS](https://moovit.com/maas-solutions/?utm_source=line_pdf&utm_medium=organic&utm_term=Biskupin) · [Obsługiwane państwa](https://moovitapp.com/index/pl/transport_publiczny-countries?utm_source=line_pdf&utm_medium=organic&utm_term=Biskupin) **[Społeczność Moovit](https://editor.moovitapp.com/web/community?campaign=line_pdf&utm_source=line_pdf&utm_medium=organic&utm_term=Biskupin&lang=en)** 

© 2024 Moovit - Wszelkie prawa zastrzeżone

**[Mapa linii tramwaj 2](https://moovitapp.com/polska-1062/lines/2/203940234/7988632/pl?ref=2&poiType=line&customerId=4908&af_sub8=%2Findex%2Fpl%2Fline-pdf-Polska-1062-3766429-203940234&utm_source=line_pdf&utm_medium=organic&utm_term=Biskupin)** 

**Sprawdź przyjazdy pojazdów w czasie rzeczywistym**